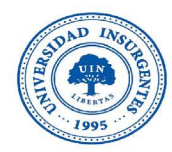

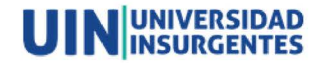

Plantel Xola

#### LICENCIATURA EN DISEÑO Y COMUNICACIÓN VISUAL CON **INCORPORACIÓN A LA UNAM CLAVE 3315-31**

"DISEÑO DE INTERFAZ Y EXPERIENCIA DE USUARIO PARA TIENDA VIRTUAL PARVATI"

#### TESINA

QUE PARA OBTENER EL TÍTULO DE: LICENCIADA EN DISEÑO Y COMUNICACIÓN VISUAL

PRESENTA

FLORES DÍAZ ITZEL

ASESOR MTRO. AGUSTÍN LÓPEZ DELGADILLO

**CIUDAD DE MÉXICO** 

2020

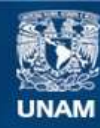

Universidad Nacional Autónoma de México

**UNAM – Dirección General de Bibliotecas Tesis Digitales Restricciones de uso**

#### **DERECHOS RESERVADOS © PROHIBIDA SU REPRODUCCIÓN TOTAL O PARCIAL**

Todo el material contenido en esta tesis esta protegido por la Ley Federal del Derecho de Autor (LFDA) de los Estados Unidos Mexicanos (México).

**Biblioteca Central** 

Dirección General de Bibliotecas de la UNAM

El uso de imágenes, fragmentos de videos, y demás material que sea objeto de protección de los derechos de autor, será exclusivamente para fines educativos e informativos y deberá citar la fuente donde la obtuvo mencionando el autor o autores. Cualquier uso distinto como el lucro, reproducción, edición o modificación, será perseguido y sancionado por el respectivo titular de los Derechos de Autor.

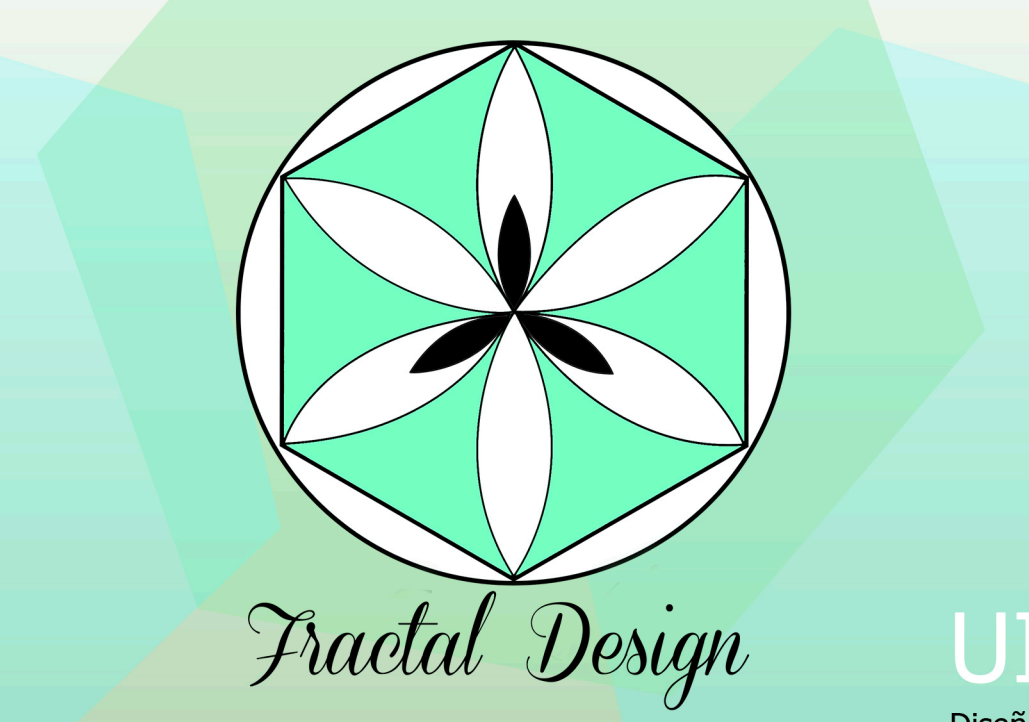

# UI/UX Diseño de interfaz

y experiencia de usuario para tienda virtual Parvati

# INDICE

#### Introducción

- 1. Diseño de interfaz y experiencia de usuario.
- 2. El diseñador editorial.
- 3. Tienda virtual Parvati.
- 4. Proceso creativo.
	- 4.1 Conceptualización.
	- 4.2 Formalización y prefiguración.
	- 4.3 Materialización y realización del proyecto.
	- 4.4 Aplicación y ejecución del diseño.
- Conclusión
- **Fuentes**
- Anexo

# Introducción

Hace muchos años un hombre llamado Johannes Gutenberg abrió paso a la revolución editorial con la invención de la imprenta, esto repercutió en la mejora de la comunicación, en los canales de distribución, y crecimiento de mercados, es decir, con esto se ayudó a difundir mayores conocimientos a toda una sociedad, esto tal vez es comparable con la difusión que se realiza hoy en día por medio de internet y en la cual también interfiere previamente del mismo proceso de maquetación.

En ese entonces cuando la Internet y las computadoras no existían, era muy fácil ver a los diseñadores gráficos hacer todo su proceso de trabajo de manera manual, cada diseño que llevaban a cabo, partía de una retícula en la que utilizaban regla, escuadras y todo el material necesario para su correcta composición según las bases del mismo, a este proceso de maquetación se le llamó diseño editorial pero no sólo interviene el papel de acomodar los elementos gráficos, sino que también se encarga de darle un estímulo visual al lector en primera instancia, para que las personas se interesen por el contenido.

 En la actualidad hay un gran dominio del medio digital informativamente hablando, aunque la mayoría de veces no se respeta la parte editorial o la composición de los elementos, todo este proceso se ha desvanecido como conocimiento adquirido del mismo diseñador, al no utilizar una retícula para la composición de todos los elementos introducidos, sea cual fuere su publicación, visualmente perderá fuerza el contenido.

Esto ha ido en aumento debido a la programación de páginas con plantillas prestablecidas y algunos programas de diseño que han facilitado considerablemente la labor.

Dentro de este proyecto de Diseño de interfaz y experiencia de usuario se pone a prueba los conocimientos que se debe tener en diseño editorial para poder aplicarlos en la construcción de una publicación digital, en este caso una página Web con función de tienda en línea, que tendrá requerimientos específicos a resolver para poder satisfacer primeramente las necesidades de un cliente y un público específico. Al final del proyecto se pretende crear un diseño de interfaz funcional que genere una experiencia de usuario amena y satifactoria con respecto al giro empresarial.

Es importante adaptarse y apoyarse de los beneficios que genera la era de la globalización para poder incrementar el número de personas que interactúan con dichas publicaciones que generas, despertar el interés e impulsar al usuario a conocerte por ser generador de una agradable experiencia de servicio vía Web, tomando en cuenta sus necesidades. El estudio previo y desarrollo, posteriormente retribuirá nuevos conocimientos que apoyarán la justificación de tus proyectos, estimulando un crecimiento laboral y personal que te hace más optimo a la resolución de problemas.

# 1. Diseño de interfaz y experiencia de usuario.

En las publicaciones digitales los soportes y formatos representan un cambio en cuanto a material y accesibilidad, el medio físico por el cual se representan es a través de una pantalla, con la cual el usuario tiene cierto control ante lo que decida y requiera manipular para obtener una determinada información como es texto, video e imágenes las cuales son seleccionadas por el diseñador y programador.

 El formato de una publicación digital es la forma cómo se representa la información. Por ejemplo, si es un archivo de texto, un archivo PDF, una página electrónica en HTML o XML, un video en formato MP4, HDV, mediante una App, E-book, etc., incluso las publicaciones digitales pueden vincular distintos formatos a su vez.

 Cada vez hay nuevas formas y distintas herramientas para hacer que el usuario interactúe con una interface, haciendo la experiencia más atractiva y entretenida, algo que no se puede presentar en un medio impreso como revista, catálogo, periódico, de igual modo reduce cierta problemática en cuanto a los costos, la movilidad y problemáticas ambientales.

Si por alguna circunstancia se llega a presentar un problema o error en las publicaciones o programación, se requiere de un tiempo determinado más corto para solucionar dichas situaciones que de manera impresa hubiesen implicado grandes y significativas pérdidas económicas.

 Actualmente el internet es un medio que ha ayudado a la globalización, en cuanto a la economía, como medio masivo, social y hasta político. La mayoría de las personas en casi todo el mundo, están navegando en el durante el día, lo que ha permitido generar nuevas redes de conexión, acercándote a ellos y a nueva información. Es por ello que las publicaciones digitales, sea cual sea el medio en que se comparta, se han visto en la necesidad de generar grandes cambios, que parten desde su diseño editorial, composición, tipo de contenido así como interacción nueva con los formatos en los que se les muestra a los usuarios. Para que una publicación digital cumpla con un correcto funcionamiento, ya sea una página Web, aplicación, e -book, revista digital, entre otras, intervienen dos factores importantes a tomar en cuenta; el diseño de interfaz, bien conocido como la herramienta o el medio por la que se accede o se interactúa, la cual a simple vista debe ser más llamativo y funcional para invitar al usuario a frecuentar tu contenido, siempre tomando en cuenta los fundamentos de diseño, con esto vamos al segundo requerimiento que es la experiencia de usuario y se refiere a ella como la satisfacción que un usuario vive dentro de un medio digital, si el acercamiento a éste sitio lo dejan con ganas de querer volver a utilizarlo o compartirlo o simplemente no volver a repetir experiencia.

Con el paso de los años el diseño de software ha cambiado y brinda mayores posibilidades para casi todos los medios digitales, haciendo que los diseñadores editoriales se faciliten soluciones en proyectos.

Para llevar a cabo una experiencia de usuario (UX) satisfactoria se requiere de un proceso o etapas previas que se mencionan a continuación:

 Investigación: En esta se obtiene toda la información posible del proyecto, servicio o producto (usabilidad, funciones, símbolos, movilidad, lenguaje), mercadologicamente el contexto de uso (tiempo, lugar, accesibilidad, credibilidad, según el temperamento de personas) y hacia quien irá dirigido (sexo, hábitos, lenguaje, símbolos, ideología, nivel socioeconómico y edad).

 Organización: En esta etapa se procesa toda la información para convertirla en un producto y se definen los objetos del sitio (textual y visual).

 Diseño Visual: Se plasma el diseño del producto a partir de lo organizado, imágenes, texto (información), video y lo necesario del contenido según sea el caso; página Web, aplicación, revista o catálogo digital.

 Diseño de la interacción: Es importante tener en cuenta la forma en la que interactuarán los elementos inversos dentro de la publicación digital, ya que esto le brindará peso a la experiencia que el usuario tenga dentro de la misma.

 Prueba: en la que se comprueba la calidad del diseño propuesto, por consiguiente y tomando en cuenta los puntos anteriores se puede llevar a cabo la realización de una página Web a manera de impulsar un servicio o producto.

Ahora bien, para este proyecto se eligió diseñar una página Web; documento que se propaga vía electrónica, contiene información textual, visual y hasta sonora, esta se encuentra alojada en un servidor y puede ser accesible mediante el uso de navegadores y está identificado bajo el nombre de un dominio.

 La estructura debe ser clara, visualmente intuitiva, tener buena apariencia, facilidad de navegación, información actualizada, sencilla, corta, creíble y el contenido debe interactuar con el usuario, tener fluidez, movimiento y contar con información del contacto también es útil. Es importante que a simple vistazo se puedan identificar ciertos conceptos de diseño editorial que la conforman como: Encabezado: Es imprescindible un encabezado y pie de página que garantice la armonía visual del diseño, una navegación cómoda para los usuarios y muestre con pocas palabras el tema principal de nuestro sitio.

Logotipo: (no borroso, no anomalías, no pixeleado). Bajo el logotipo, una frase corta que indique exactamente a qué se dedica tu empresa o slogan.

 Barra de navegación: Debe permanecer en el mismo lugar en todas las páginas interiores, aunque puede estar en otro lugar en la portada, si hay una buena justificación relacionado con la retícula o estructura. Al estar siempre en el mismo lugar el visitante sabe en todo momento donde buscar las demás opciones.

Área de contenido principal.

Es el área donde la vista del visitante va luego de observar el encabezado por lo que es totalmente viable y recomendable poner la información de la empresa.

Barra lateral de contenido (opcional).

 En algunos casos es muy útil tener una barra lateral, en la cual se puede colocar información de fácil acceso, como números telefónicos o una liga a nuestro formulario de cotizaciones en este caso del producto o servicio.

Pie de página.

 Debe contener un menú alterno en puro texto, puede usarse para colocar información de contacto, definición de razón social, patrocinios, u otra información importante. El contenido del pie aparecerá en todas las páginas.

## 2. El diseñador editorial.

Diseño y Comunicación Visual: Es el acto de designar un mensaje específico mediante un conjunto de elementos visuales con el fin de comunicar a un público determinado. Dentro del diseño y comunicación visual existen diferentes áreas de estudio. Una de ellas es Diseño Editorial.

 En la primera escuela de diseño, la Bauhaus (1919, fundada por Walter Gropius en Weimar, Alemania). fue donde se experimentó el uso asimétrico de la retícula y por ende fue en donde produjeron composiciones con diseños detallados por primera vez.

 Con el paso del tiempo el diseño ha llegado a presentarse en publicaciones digitales, esto trasciende el término de una "papelería sin papeles". El desarrollo de un software es el resultado de un proceso de evolución que da origen a nuevos fenómenos; aquí interviene la transición de lo impreso a lo digital, lo que ha provocado un cambio en los procesos de producción, difusión y legitimación de la información.

Las publicaciones digitales se conforman de conceptos básicos como: organización, composición, presentación y estructura de la información, aspectos a los que nosotros los lectores ya estamos acostumbrados, pero se suma a esto las características propias del medio digital que permiten además manipular la información desde casi cualquier sitio, de acuerdo con los gustos o necesidades del usuario. El diseño editorial se encarga de la diagramación y producción de piezas literarias como libros, revistas, diarios, periódicos, folletos, e book, etc., en esta intervienen imágenes; criterios tipográficos y de composición mediante retículas, las cuales serán fundamentales para la correcta edición, legibilidad, leibilidad y equilibrio, de acuerdo al concepto que define y requiere cada publicación, con el fin de lograr impulsarla comercialmente.

 El diseñador tiene como objetivo lograr plasmar de manera visual una idea o mensaje que cumpla una función específica de la mano de requerimientos del cliente y acorde al proyecto, por ello debe actualizarse día con día con todas las posibles plataformas de trabajo que le ayuden a realizarlo, ya que como sabemos hasta este punto no solo se encarga de cuidar la ortografía y sintaxis de un texto. El diseño es un elemento importante que motiva la persuasión del lector; se utiliza para estimular el interés por el contenido y otorgarle cierta temática o sentido al escrito.

El proceso creativo se divide en dos áreas; editorial y digital, en ninguno de los casos pasará por alto las jerarquías naturales dentro del diseño.

 Tipografía: La elección de las fuentes tipograficas para una página web se establece mediante estilos CSS, se especifica normalmente en pixeles que determinan color, tamaño por valores de uso específico 8, 9, 10, 12,14 pts, tracking o espacio entre caracteres, interlineado, que se encargan de la diferenciación de información y facilita o entorpece el entendimiento de la misma, podemos apoyarnos del estilo de fuente, distinguiendo titulares en cursivas, negritas, italic, etc.

El tener la tipografía indicada, hará que el usuario navegue con mayor facilidad a lo largo de la página web, se establece un vínculo entre su presencia gráfica de todos los elementos visuales, se priorizará la legibilidad parar un mejor entendimiento del contenido y mensaje.

Retículas: Las publicaciones van acompañadas por una retícula, esta es una estructura en dos dimensiones y se encuentra hecha por líneas horizontales y verticales con la cual se va a lograr la composición del contenido.

 Columnas: La estructura del diseño se genera mediante columnas. Hay diferentes tipos de formatos según la cantidad que se incluyan y estas van desde una.

Una columna: Se usan cuando sólo lleva texto.

Dos columnas: Facilitan la combinación de imágenes y tipografía.

Tres columnas: Te ofrecen mayor posibilidad de acomodo o para combinar la posición entre imágenes y tipografía.

 Cuatro columnas: Se utilizan mayormente en periódicos o algunas revistas, puesto que tienen información en gran cantidad y facilita su composición.

Imágenes: Con el paso de los años la tecnología ha presentado significativos avances, por lo que a partir de la creación de la computadora el proceso de creación cambio, las nuevas técnicas de tratamiento de imágenes, creación de nuevas familias tipográficas, la globalización, la mercadotecnia, entre otros factores, han influido en las publicaciones; aún influyen los fundamentos de diseño editorial pero con diferentes resultados visuales que siguen en constante evolución.

Se puede hablar de dos formas principales para manipular la información que integra una imagen digital y existen dos alineamientos para definirlas, una de ellas es de mapa de bits: hay que mencionar que estos gráficos son los más comunes en las publicaciones digitales, debido a que pueden generarse los documentos con plataformas y herramientas de pinceles, fotografìa, edición y retoque, etc. Así como las imágenes vectoriales: son objetos creados por nodos con dirección y sentido. los cuales dirigen las líneas que proyectan el diseño. Para ambos casos de debe tomar en cuenta la compresión de archivo la cual intervendrá en la rapidez y calidad en que se lea en Web.

Algunas de las ventajas que tenemos en publicaciones digitales, son: poder corregir errores de diseño editorial en menor tiempo, generar posteriores actualizaciones programadas con nuevo contenido, que los lectores pueden contribuir de manera directa con las notas, opinar y retroalimentarte. Encontrar fácilmente con imágenes, enlaces, videos, notas, books, etc. También ayuda al medio ambiente, porque puedes tener libros de importantes autores con un formato digital y cargarlos en un dispositivo móvil, recibir diversos correos electrónicos, así como leer el contenido de una revista, interactuar mediante una app, o estar al pendiente de un sitio Web, sin hacer uso de papel, entre otros recursos.

 Diseño editorial en páginas Web: En la actualidad, la cantidad de usuarios que se conecta a la Web es masiva, se ha sustituido por la televisión, el radio o los medios impresos y el rango de edad ya va desde los 10 hasta los 55 años, por lo que el diseño editorial también se vio en la necesidad de adaptarse a presentar su maquetación a través de un monitor, ya sea tablet, computadora o dispositivo móvil, si bien se ha facilitado el trabajo que hace algunos años realizaban nuestros primeros colegas puesto que todo era en modo tradicional o manual, ahora, existen diversos programas de edición que te facilitan el trabajo debido a que ya están programados para tener a la mano reglas, y plantillas con columnas, todo medido a manera de cálculo casi exacto, también se lograron cambios gráficos en cuanto a la gama de colores que se puede percibir mediante un monitor en escala de RGB, de igual modo los efectos visuales que le han brindado al diseño final una presentación que lo distingue, teniendo así un acercamiento más directo, indirecto con infinidad de información que el emisor desea llegue a mayor cantidad de usuarios en todo el mundo aún teniendo actividades cotidianas que salgan del concepto de "viajar" o "comprar" para conocer determinado producto o servicio.

Ahora bien, en este proyecto el diseño editorial beneficia en diversas formas, por las mismas razones que los usuarios pasan mayor tiempo frente a un monitor facilitará hacer conocimiento de una nueva marca que se registrará para una tienda virtual de yoga en el municipio de Tlaquepaque. Jalisco, por ello se llevará a cabo el diseño de interfaz y experiencia de usuario para una página Web, en esta se hará una correcta composición de acuerdo al tamaño establecido para monitor, aquí introduciremos elementos gráficos que van desde imágenes, texto, videos y animación, con la que se generará un ambiente acorde al giro de la empresa para comenzar difusión e impulsar al cliente en el mercado.

## 3. Tienda virtual Parvati.

La tienda virtual Parvati se enfoca a la venta de productos para maestros y practicantes de yoga, como son: tapetes, porta tapetes, zaleas, zafus, zabutones, malas, manuales en cd, libros, también accesorios como son almohadas, ropa y hasta postales, de igual modo brinda información acerca de la correcta postura del cuerpo y proporciona consejos para una mejor meditación. La finalidad Parvati es facilitar la adquisición de los mismos materiales principalmente en el estado de Jalisco y con el paso del tiempo de ser posible expandir sus envíos por otros estados de la república que lo requieran. Dicha empresa inició labores el mes de Septiembre del año 2015, por lo que necesitó de una página Web con la cual puede difundir su labor de venta, al mismo tiempo que brinde el ambiente adecuado acorde a las necesidades con relación a un público que tiene un rango de edad que va desde los 25 a 50 años, con un nivel socioeconómico C+ y C, cuyo estilo de vida que se enfoca a promover valores, trabajar en el autoconocimiento, meditación, realizar actividad física, tranquilidad espiritual, mental, respeto hacia la naturaleza y por cualquier ser habitando en el planeta.

La idea de iniciar una tienda virtual de yoga surge de Aída Araceli Díaz Jiménez quien vivió gran parte de su vida en el Distrito Federal y en donde inició como practicante de yoga, con el paso del tiempo experimentó los beneficios de la disciplina, lo que la llevó a prepararse como maestra porque está convencida de que más personas pueden beneficiarse con un ritmo de vida saludable de manera física y emocional.

 En 2013 con el cambio de domicilio a Guadalajara, continuó en este medio, allí notó que sólo una escuela que tiene este enfoque yogui, se dedica a la venta de productos para practicantes y maestros, pero la facilidad de comprar los mismos se dificulta por la distancia que recorren mayor a 1:30 hrs. y altos costos, lo que tanto para ella como para los practicantes se ha planteado como un problema al que le inició una solución.

 Tras tener en constante pensamiento a esta problemática, en 2014 consolida su proyecto cuando logra tener contacto directo con uno de los principales proveedores de material respecto a esta actividad y cuyos productos tienen un costo competitivo en comparación con el mercado. Así la realización de una página Web que brinda una experiencia de usuario amena puesto que tiene un enfoque formativo, cálido y amable que al mismo tiempo cumple con una necesidad específica de acercar material de trabajo necesario para realizar yoga y cuyos elementos visuales: tipografía, color, imágenes y composición de los mismos generan un ambiente agradable que alude al estilo de vida yogui, antes mencionado.

## 4. Proceso creativo.

El proceso creativo sirve para tener un control de los pasos a seguir para poder generar una solución eficiente, las fases dentro de este sirven para llevarlo a cabo de manera analítica de lo contrario dificulta el orden de lo que se debe realizar para poder solucionar el problema presentado. Este proceso es una fase sumamente importante dentro de la vida profesional y dentro del diseño es el uso plenamente consciente de la creatividad que se requiere como base de toda idea generada para satisfacer una necesidad específica, ya que constantemente nos presentamos ante problemáticas que requieren de la misma para ser resueltas.

En este intervienen tres fases de proceso para poder generar ideas y así solucionar la demanda de un cliente.

 La primer fase es de análisis. La cual explora las causas del problema, aquí surgen y se crean todas las preguntas posibles que puedan solucionarlo.

Posteriormente viene la generación de ideas que tiene como objetivo utilizar las herramientas de solución.

Enseguida se realiza la valoración y selección de las ideas, te detienes a verificar y clasificar cuales son más factibles para tu problema.

# 4.1. Conceptualización.

En este proceso se articulan los factores que condicionan y determinan el proceso del diseño, en este intervienen el contexto socioeconómico, político, cultural e ideológico, también se toman en cuenta aspectos históricos y de medio ambiente a manera de conceptualizar una aproximación formal del producto final.

 Para ello, se ha realizado una investigación previa, en esta parte del proceso se recolectan ideas de manera visual para determinar elementos a utilizar dentro del diseño que requiere el tema a tratar por la tienda virtual de Yoga. A sí mismo, la información que viene dentro de cada una de las secciones de la página ha sido proporcionada y recolectada por el cliente mediante libros y diversos manuales con los que ha tenido contacto a lo largo de sus 8 años de formación en la práctica del yoga.

 Por consiguiente aquí se presenta el Mood board para la tienda virtual Parvati, que incluye posibles elementos visuales a incluir en contenido, como son: texturas, colores, tipo de imágenes, tipografías que van relacionadas con la naturaleza y el enfoque que promueve el estilo de vida yogui mencionado en un punto anterior y que parte del proyecto del cliente.

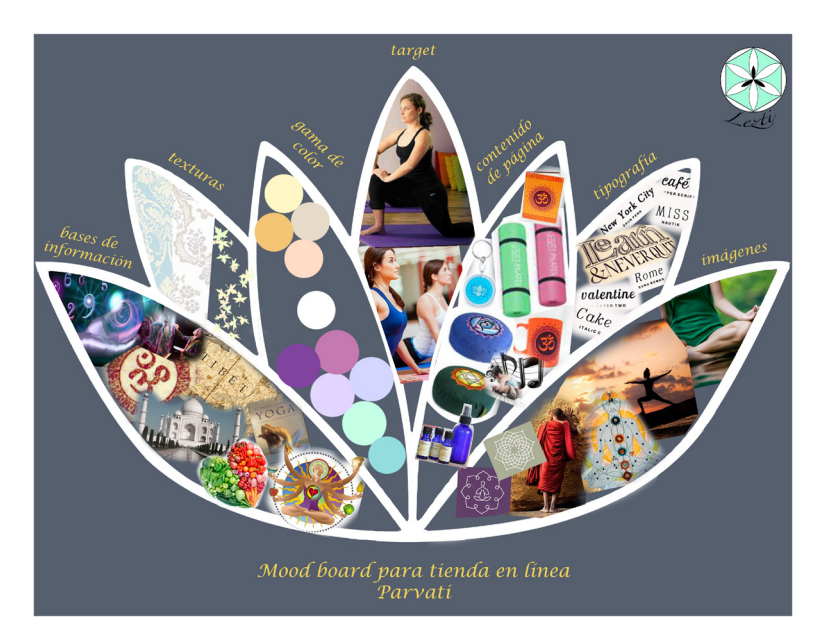

La gama de color: Se ha tomado como base algunos de los colores de los chacras los cuales están relacionados con el centro energético que emana del cuerpo e interconecta con la mente. Los tonos finales tendrán una intensidad baja, para que no luzca agresivo y sea más ameno a la vista, dando un toque armonioso, también habrá un contraste entre ellos para que no compitan entre sí y no se fije atención en un lugar que no es adecuado. El target es en misma forma practicantes o relacionados con la actividad y estilo de vida yogui, mencionado en el punto tres.

Posterior al moon board se inició el proceso de bocetaje en dónde se toma en cuenta que el contenido de la página se dividirá en diversas áreas como son: Información de la empresa, acerca de la práctica de yoga, meditación, ropa y accesorios, libros, manuales, música y arte, en el diseño se toma en cuenta principalmente el uso de imágenes, texto en menor cantidad en donde se da información acerca de los productos, así como consejos para continuar con la formación de los interesados, el modo de compra, formas de pagos y envíos.

Para iniciar con el diseño de página Web, se eligió la reticula modular ya que debido a su estructura brinda mayor control sobre los elementos que la conformen.

 La tipografía a elegir debe proporcionar facilidad de lectura y simpleza para que no transmita mayor peso visual en conjunto con los demás elementos.

 El tipo de imágenes que tenga serán relacionadas a su simbología e ideas, antes mencionadas, meditación, realización personal, arte, y también muestra el contenido de los productos que provee el centro de yoga.

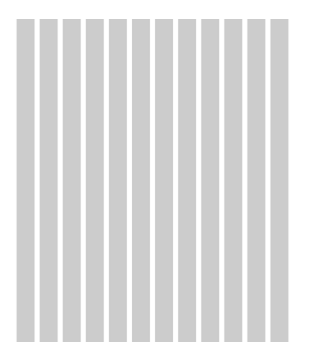

A continuación se presentan los 4 bocetos que se realizaron para determinar la distribución de los elementos dentro de la página Web con la finalidad de lograr una correcta composición de acuerdo al contenido.

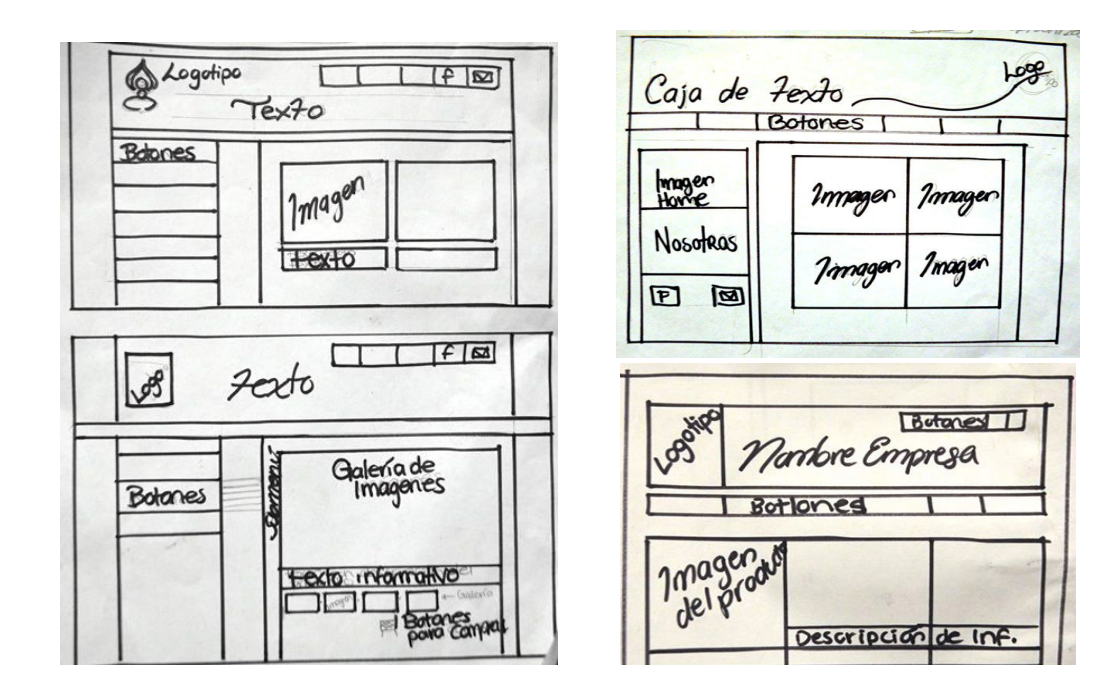

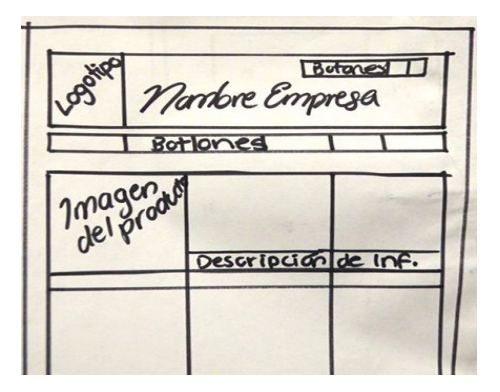

Este fue el boceto elegido por ser más eficiente en cuanto al uso de la retícula modular, para lograr una correcta composición de los elementos según el contenido de cada subpágina dentro de Parvati.

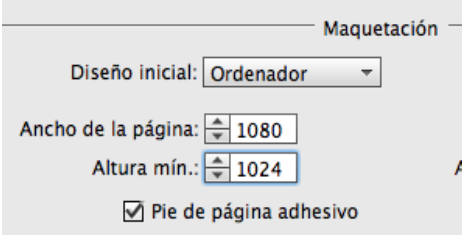

Una vez establecida la composición se procede a digitalizar sobre las medidas que se manejan para previsualizar una página Web en monitor; las cuales son 1080 x 1024 px.

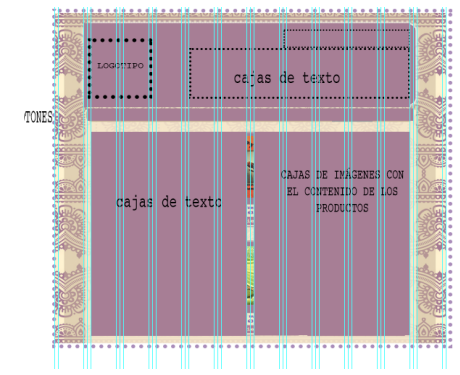

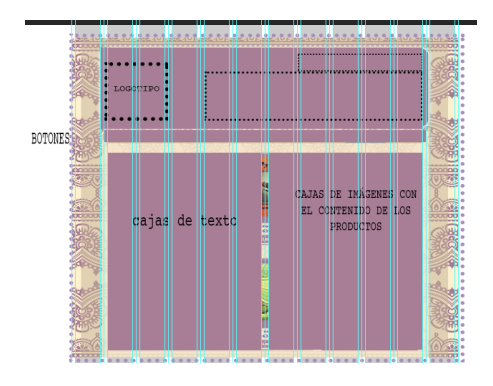

El diseño del fondo se hizo a partir de líneas y puntos que generan florituras y ornamentos. En la parte superior se encuentra a lo ancho de la página un rectángulo en donde se da a conocer el logotipo y nombre de la empresa (Parvati) la razón por la cuál está colocada dentro del mismo, es para disminuir el peso visual, equilibrando la tipografía, haciendo énfasis en un primer plano dentro de la página Web, siendo ésto, lo primero que se lea visualmente al ser usuario, en la parte superior derecha del recuadro se encuentran de modo horizontal cinco botones de texto que conducen a enlaces de igual importancia, como son: información de la empresa, políticas de compra, envíos y formas de pago, así como enlace a redes sociales. Continuando dentro de la retícula en la inferior a lo largo de esta barra de presentación se encuentran botones que enlazan a las 7 subpáginas con diversos contenidos. Debajo de estos se van a colocar cuadros de texto y de imágenes en donde incluirá información y los productos, así como un botón de enlace el cual te permitirá efectuar la compra, esto según sea el caso de la subpágina.

# 4.2 Formalización y prefiguración.

Una vez realizada la conceptualización inicia el proceso en donde se articulan todos los aspectos de representación y de lenguaje de los diseños con respecto al tema a tratar, organizando de manera coherente los componentes a intervenir como son el tamaño a utilizar según el medio específico de la publicación y con ellos, composición, proporción, dinámica y estructura.

 Los colores que intervienen dentro del diseño de la página Web para Parvati son amarillo y morado principalmente, también incluimos negro y café para acentuar y resaltar de los colores base, como elementos tipográficos y visuales.

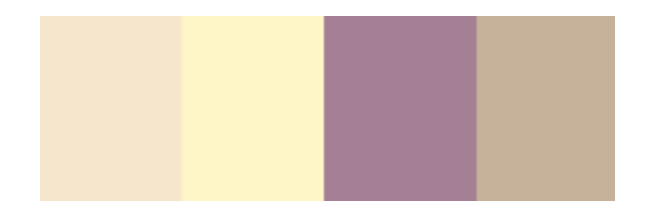

La tipografía se eligió entre Tahoma y Courier New de 12, 14 y 18 px, para hacer legible la información del contenido utilizamos 14 px, el color de la misma varia entre el negro, amarillo o morado según la sección, ya sea en botones o como información dentro de cada subpágina. Se mantiene la gama de colores, pero aquí se incluye el negro para resaltar cierto contenido informativo que Parvati quiere dar a conocer al usuario.

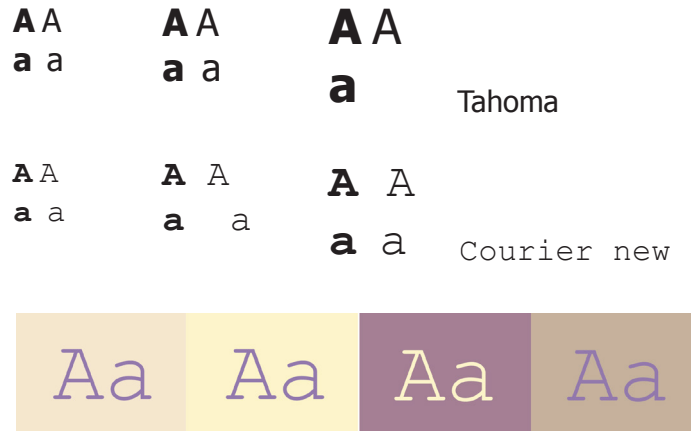

El diseño del fondo hace referencia a un estilo pictórico tradicional de la india (lugar donde da origen el yoga).

La realización de ciertos ornamentos con elementos básicos genera relajación en las personas, es por ello que pese a estructura repetitiva, por la síntonía de las formas no provoca conflicto visual para el usuario.

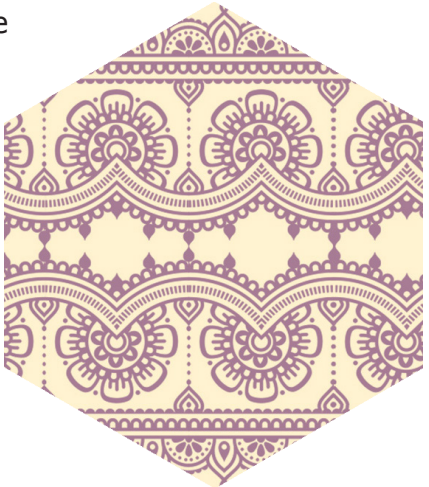

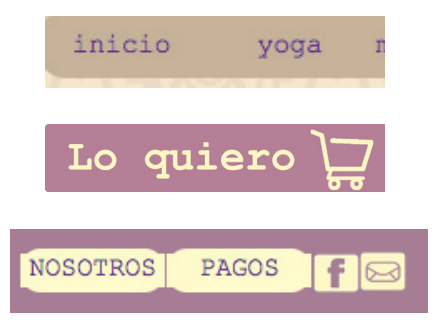

Para el diseño de los botones inte-<br>
ractivos dentro de la página Web, se utilizaron los mismos colores antes mencionados, esto mantiene un equilibrio en la gama de tonalidades, generando un mismo entorno.

El diseño para la presentación de los productos se realizó dentro de rectángulos, en los que interviene el color morado, para la tipografía se utilizó un tono más oscuro, con la finalidad de resaltar y hacer énfasis a la información primordial del producto como es su descripción y costo, misma en la que el usuario debe prestar atención para generar su compra.

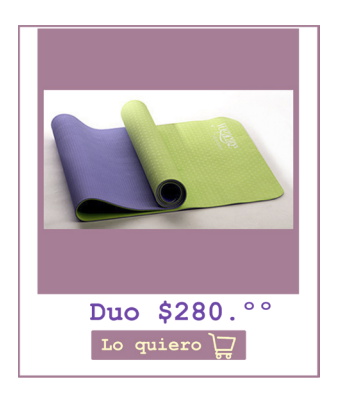

# 4.3 Materialización y realización del proyecto.

En este proceso se organizan los objetos proyectuales de diseño, según los factores técnicos, se intenta dar respuesta de manera física a la construcción del problema.

Por ello a continuación presento los elementos que intervienen dentro de la página Web para la tienda Parvati en dónde de acuerdo al proceso de producción, se generaron algunos cambios que a continuación se mencionan.

Realizar una interacción con los botones o cambiar el diseño.

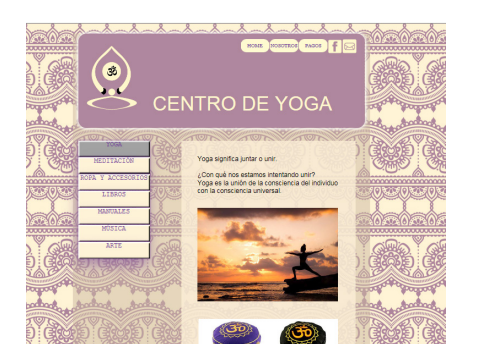

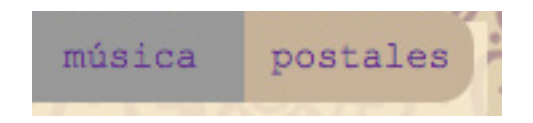

Hacer una composición distinta en la página de inicio o del index principal.

Yoga significa juntar o unir.

¿Con qué nos estamos intentando unir? Yoga es la unión de la consciencia del individuo con la consciencia universal.

1. se estimula el sistema inmunológico

La meditación de fonna regular actúa como un antioxidante natural, aumentando el flujo de sangre y ayudando al cuerpo a deshacerse de los radicales libres

#### 2.Hace feliz a tu corazón

La meditación ralentiza el ritmo cardíaco y el ritmo de respiración y aumenta el flujo de sangre al corazón, el cual se cree que tiene un efecto positivo sobre la salud cardiovascular. La meditación también se ha demostrado que sirve para disminuir la presión arterial y reducir el estrés, dos factores que contribuyen a la salud del corazón.

Fondo fijo y scroll a la caja principal para que no maree con el movimiento al interactuar con ella.

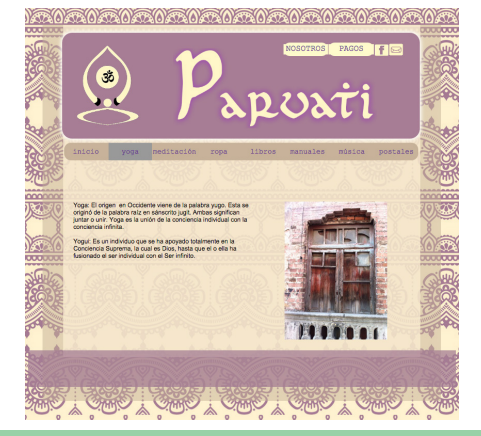

Se verificó el px adecuado del texto, según el contenido informativo. Aplica para títulos, subtítulos y contenido general.

# 4.4 Aplicación y ejecución del diseño.

Para este último punto del proceso se articulan finalmente los aspectos para lograr la producción, aplicación pertinente de espacios y objetos de diseño de manera, con el fin de cumplir una demanda específica para el problema presentado por la tienda virtual Parvati.

 A continuación se aprecia el diseño final de la página Web y variantes del mismo según el contenido de las secciones.

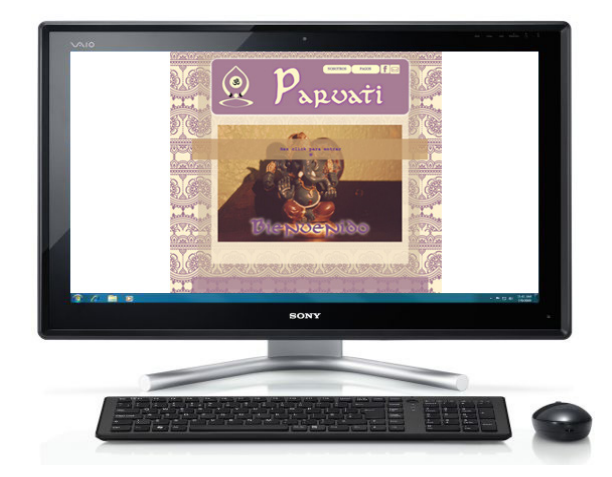

Dentro de la página Web para Parvati, se incluyen dos subpáginas con mayor contenido de texto, dado que el enfoque principal de la tienda es vender y sólo proporcionar cierta información, dentro de la retícula modular, se incluyó una caja de texto y una de imagen para ilustrar de manera visual el contenido con la finalidad de estimular al usuario.

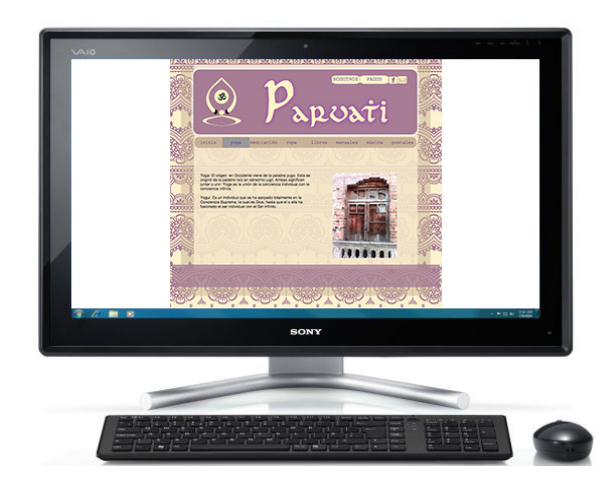

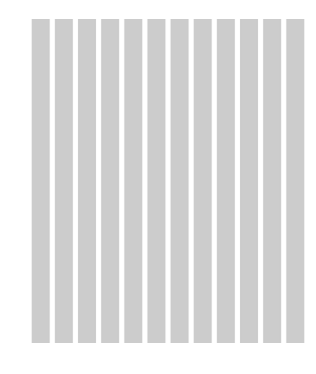

Con la retícula modular se logró una composición que cumple eficientemente con la previsualización del contenido, haciendo menos tediosa la estadía del usuario al poder seleccionar el artículo de interés y de este modo se proporciona un funcionamiento técnico con un botón de enlace que te lleva a efectuar una compra.

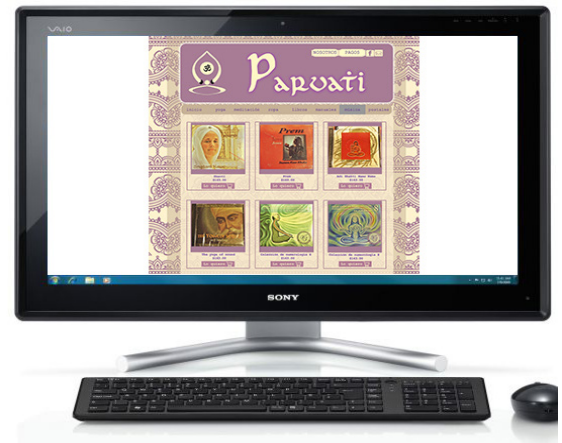

# Conclusión

Finalmente, luego de generar el proyecto digital para "Parvati" y tras llevar a cabo un análisis que posteriormente materializó el diseño editorial, se puede confirmar que para obtener mejores resultados dentro de la maquetación es recomendable no ignorar el orden del proceso proyectual a seguir, tener en cuenta la importancia que existe de priorizar primeramente la parte analítica.

Los conocimientos que tiene el diseñador gráfico, deben ser actualizados constantemente, para que se desenvuelva eficazmente con cada proyecto a gestionar, también debe conocer o informarse acerca de los respectivos factores socioeconómicos, ambientales e incluso sociales según su tema a desarrollar, en cuestiones técnicas, debe tener un amplio conocimiento sobre el manejo de diversas plataformas que permitan gestionar tus ideas de manera física, ya que en múltiples ocasiones te ves inmerso a recurrir a varios programas para lograr cumplir una necesidad específica.

A cada problema nuevo que se presenta en el campo laboral, se requiere ser creativo para hallar una solución a dicho problema que te presenta un cliente nuevo.; como diseñador, la finalidad al presentar una propuesta viable es ayudar socialmente proyectando de manera física una idea que surge de la psique y cuya finalidad será ayudar a tu cliente a destacar su contenido de marca.

Con la presentación de este proyecto podrán comprender un poco acerca del trabajo de un diseñador gráfico, se hace constar que parte de una simple idea, muchas veces se cree que sólo requiere de un proceso de bocetaje para su ejecución. Aquí se hace notar la complejidad de cada paso que lo forman, desde su investigación para luego la materialización. El proceso analítico te apoya a justificar de manera coherente el porqué del uso de cada elemento, uniendo distintos conocimientos dentro de las áreas del diseño según sea el caso del proyecto.

Profesionalmente te permite crecer en cuanto al ámbito técnico, de confianza y comunicación asertiva, ya que en el trayecto de producción se van presentando diversos problemas con los que no estás previsto, cambios necesarios que te hacen más apto y creativo en resolverlos para cumplir con una finalidad específica, dejando en claro una vez la necesidad de poner a prueba la capacidad analítica y creativa para una mejor solución, comunicación y en general proyecta nuevos criterios de carácter personal ante futuros proyectos.

## **Fuentes**

"Anatomía de las retículas" [En línea] https://medium.com/espanol/anatomia-de-una-reticula-a167a67a77e [Consultado el 16 de julio del 2015]

"Baba Siri Chad" (2015) [En línea] http://www.yogaenxalapa.com.mx/ [Consultado el 28 Septiembre 2015]

"Bases conceptuales división de Ciencias y artes para el diseño" [En línea] http://www.cibertlan.net/ cienciasyartes/bases.conceptuales.cyad.html#\_Toc78821780 [Consultada el 16 de Julio del 2015]

Bruno Munari, Diseño y Comunicación visual. Editorial Gustavo Gili, S A, Barcelona, 1985. 08029 Barcelona, Rosselló. México, Naucalpan 53050, Valle de Bravo. Director de la colección Yves Zimmermann 6ª ed. Ampliada. 1ª Edic. 1973. Colección Comunicación Visual

"Centro Kundalini Yoga Cancún" (2006) [En línea] http://yogacancun.com/ [Consultad el 28 Septiembre 2015]

"Creación de la retícula base" [En línea] http://recursos.cnice.mec.es/fp/artes/ut.php?familia\_id=5& ciclo id=1&modulo id=1&unidad id=133&menu id=1590&padre id=0&submenu id=2849&pagestoyen=12&ncab=3.3&contadort=11 [Consultado el 16 de Julio del 2015]

"Diseño editorial" (28 de mayo de 2011)[En línea] http://alejandralmiron.fullblog.com.ar/diseno-editorial. html [Consultado el 4 de julio del 2015]

"Diseño de interfaz de e-commerce" [En línea] http://es.slideshare.net/adrianazamora/diseo-de-interfaz-importancia-y-proceso-24058181[Consultado el 4 de julio del 2015]

"Easy Web Authoring" [En línea] http://www.kompozer.net/ [Consultado el 20 de julio del 2015]

"La introducción" (22 de marzo de 2012)[En línea] http://es.slideshare.net/ortizximena/como-hacer-introduccion [Consultado el 21 de Julio del 2015]

"La segmentación psicográfica" [En línea] http://marketingyconsumo.com/segmentacion-psicografica. html [Consultado el 6 de Julio del 2015]

"Los colores de los chakras". (2007)[En línea] http://www.imujer.com/salud/5060/los-colores-de-loschakras [Consultada el 16 de Julio del 2015]

"Uso de las familias tipográficas" [En línea] http://www.fotonostra.com/grafico/familiastipografiacas.html [Consultada el 16 de Julio del 2015]

"Spiritual Research Foundation inc." (2015) [En línea] https://www.spiritualresearchfoundation.org/es/ [Consultada el 13 Agosto 2015]

### Anexo

Parvati es una tienda en línea, cuyo proyecto a ejecutar fue de Aida Araceli Díaz Jiménez, la idea se consolidó en el año 2015. Al tener primer contacto con su idea, nos encontramos con la necesidad de contribuir de igual modo al diseño de imagen corporativa, como fue el logotipo, para el bocetaje del mismo se presentaron 4 propuestas de diseño, mismas en las que Aida sugirió incluir ciertos conceptos o ideas base de las cuales se podía partir, como fue el diseño de una mandala, hacer referencia al OM como punto que se debe alcanzar dentro de la ideología yogui.

 Con anterioridad se mencionó que la problemática dentro del municipio de Tlaquepaque Jalisco, es la poca facilidad que se tiene para obtener material de trabajo para realizar la práctica de yoga por esto y aunado al enfoque de Parvati como venta de dichos productos, se propuso el uso de una postura dentro de la práctica de la misma, por ello se designó la postura fácil ya que hace referencia a estabilidad, de igual modo la elección de la tipografía se llama First Order, se opto por ella debido a que hace referencia a movimientos del cuerpo y posturas esto como idea base del yoga.

Estos elementos se incluyeron dentro de cada propuesta de diseño que a continuación se presentan.

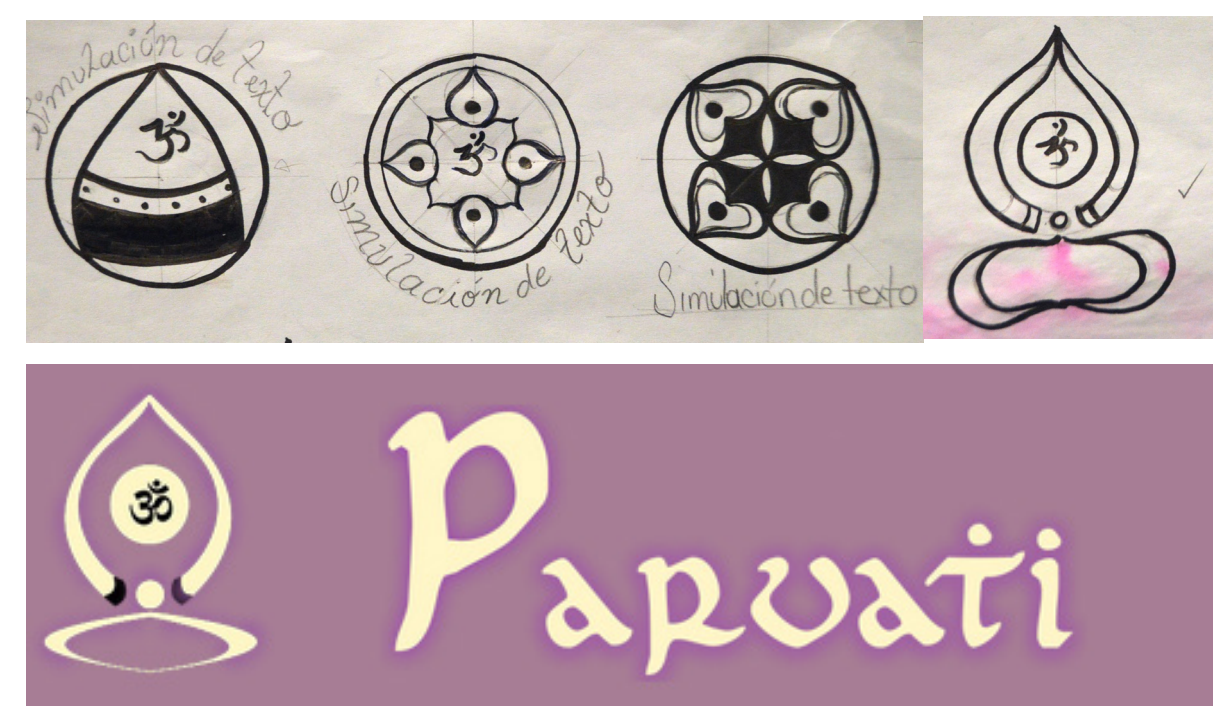

Este diseño elegido por el cliente, el cual posteriormente se proyectó de manera digital para uso exclusivo de Parvati.

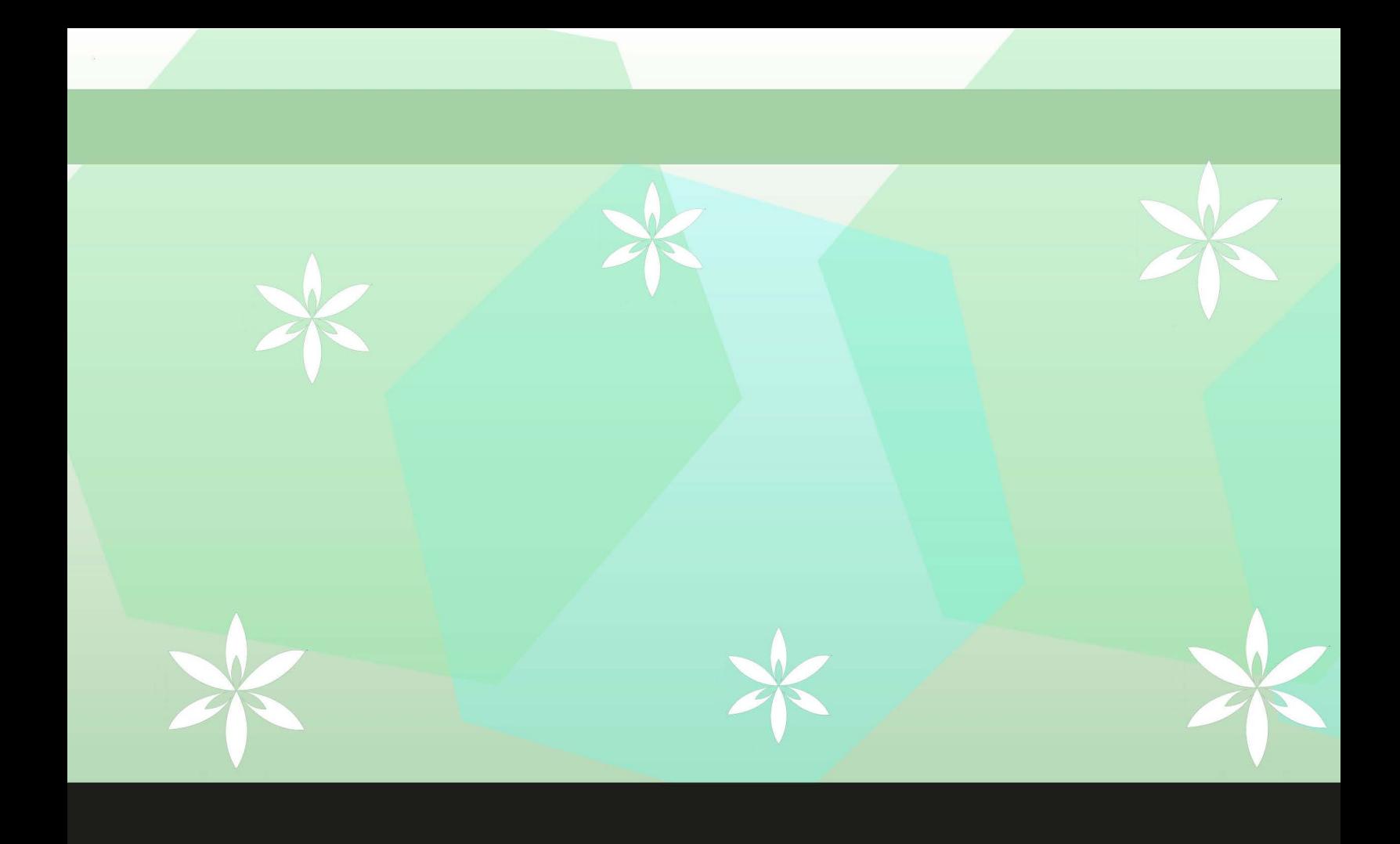